## "Record Book It!"

# www.TheAET.com

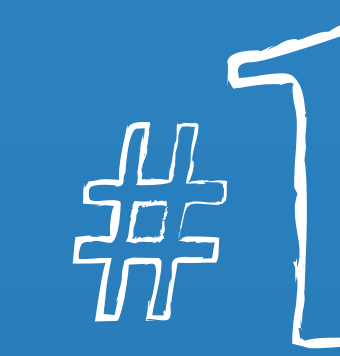

Sign In. Your teacher will provide you with login information, including username, password and chapter ID. Le Agricultural Experience Tracker

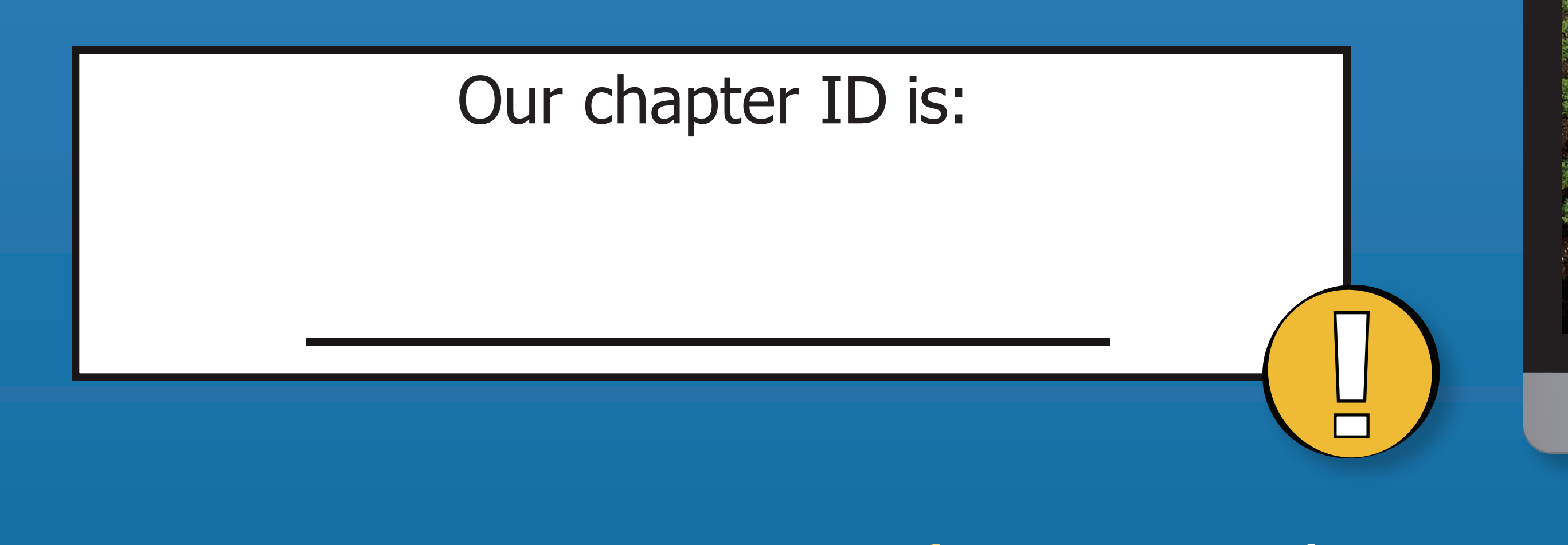

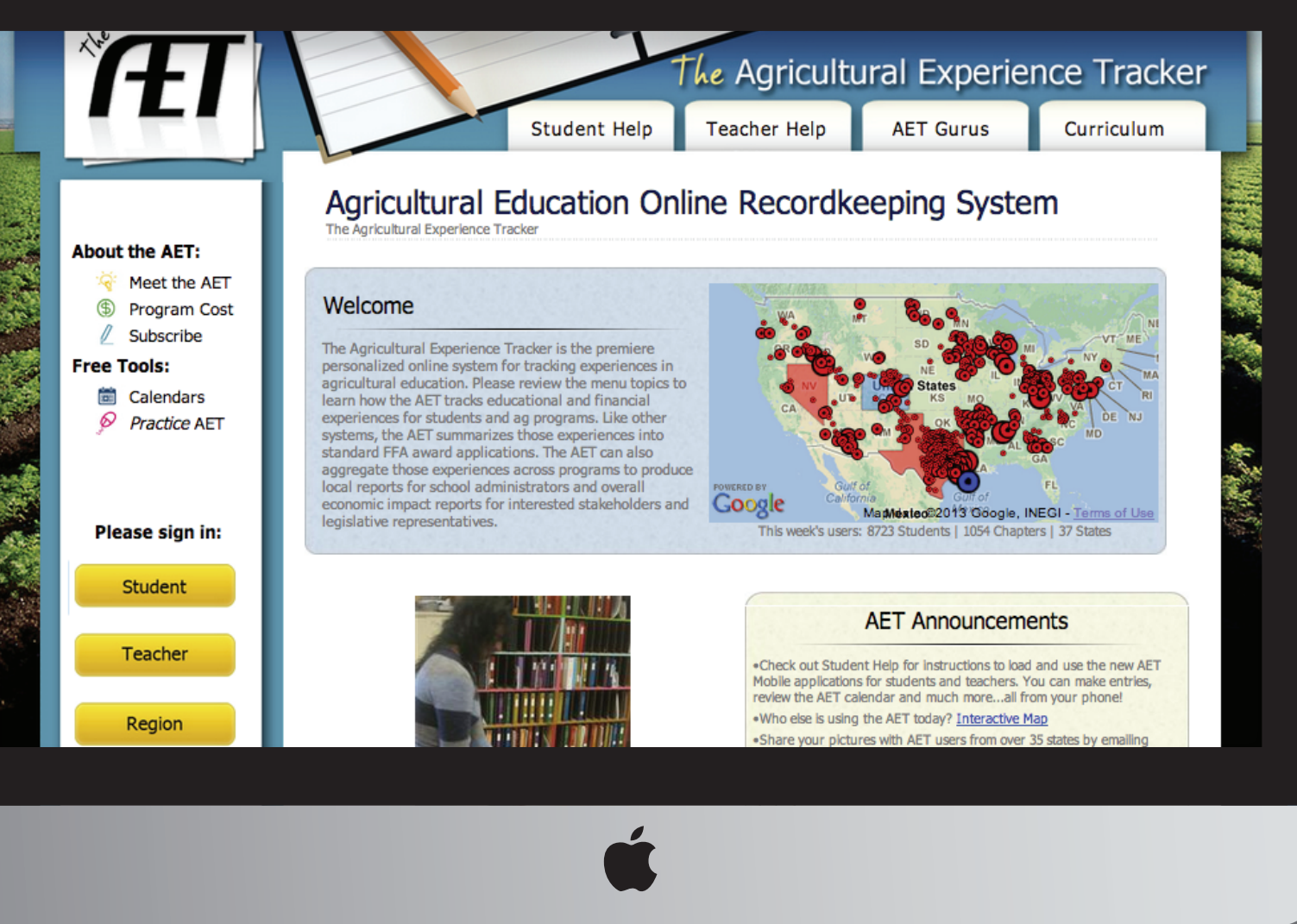

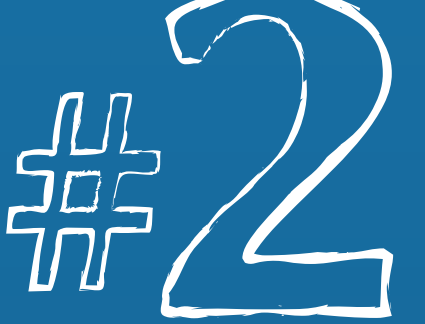

#### Keep records daily. Record learning experiences in The AET's Journal and Finances sections.

Add The AET to your smartphone or tablet

#### m.TheAET.com

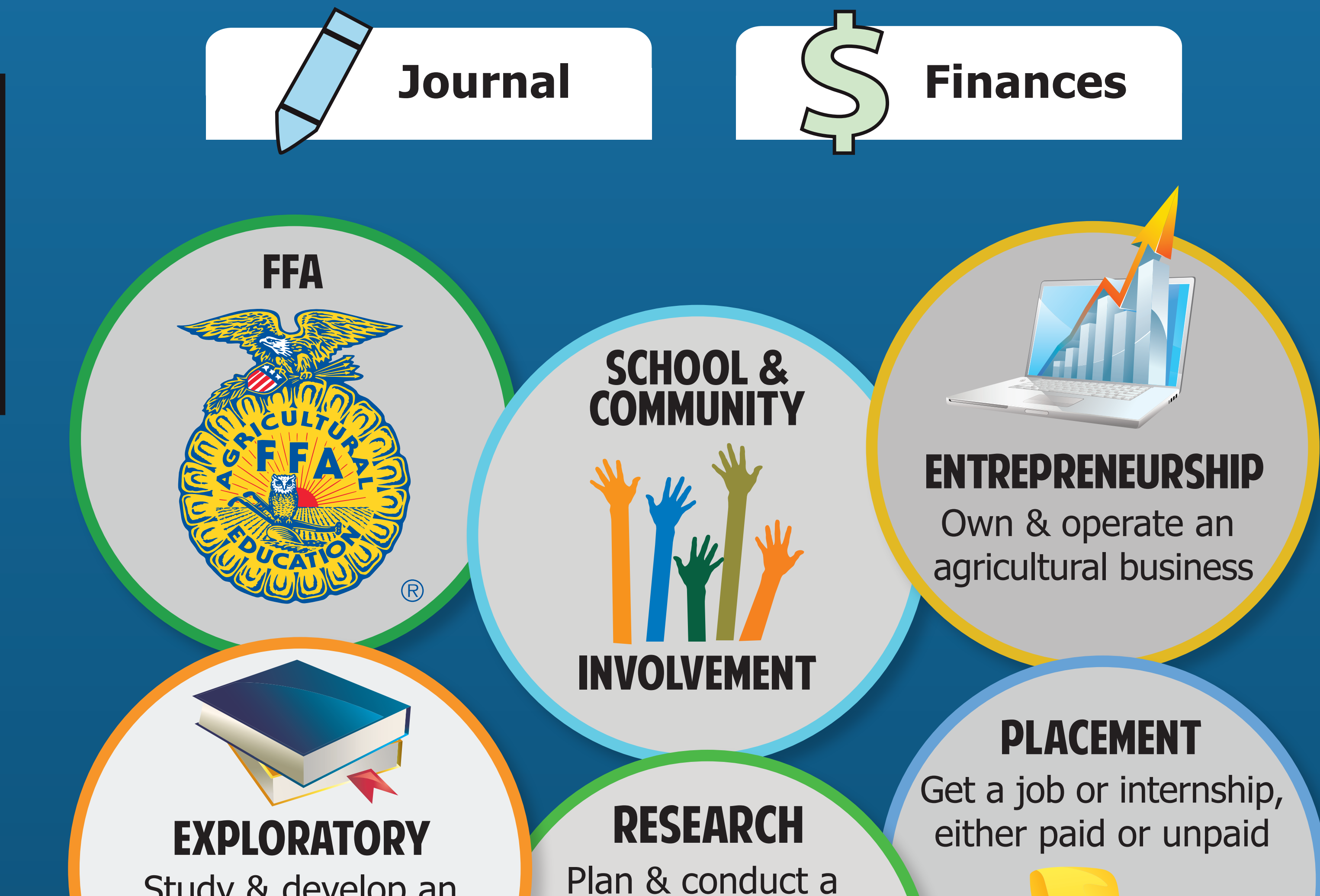

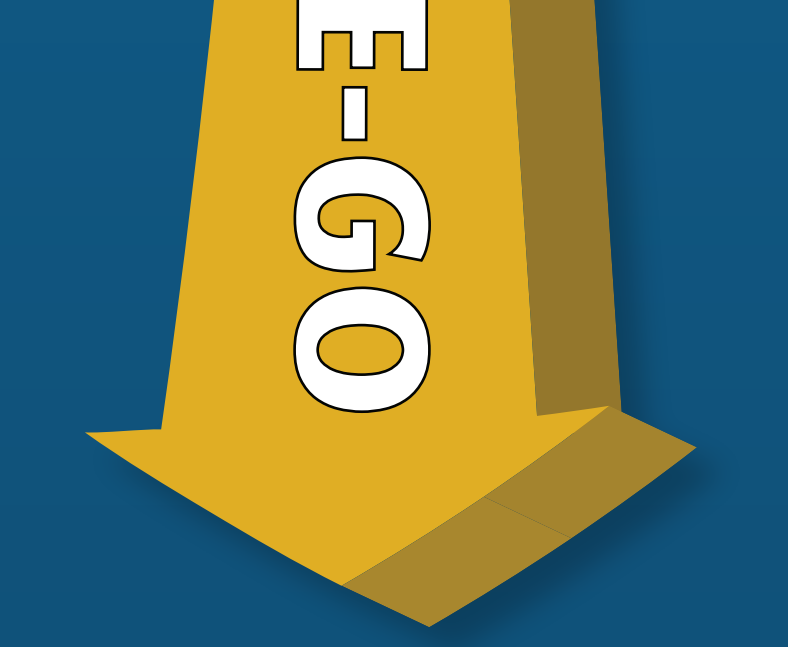

Study & develop an understanding of the opportunities available in agriculture

scientific experiment

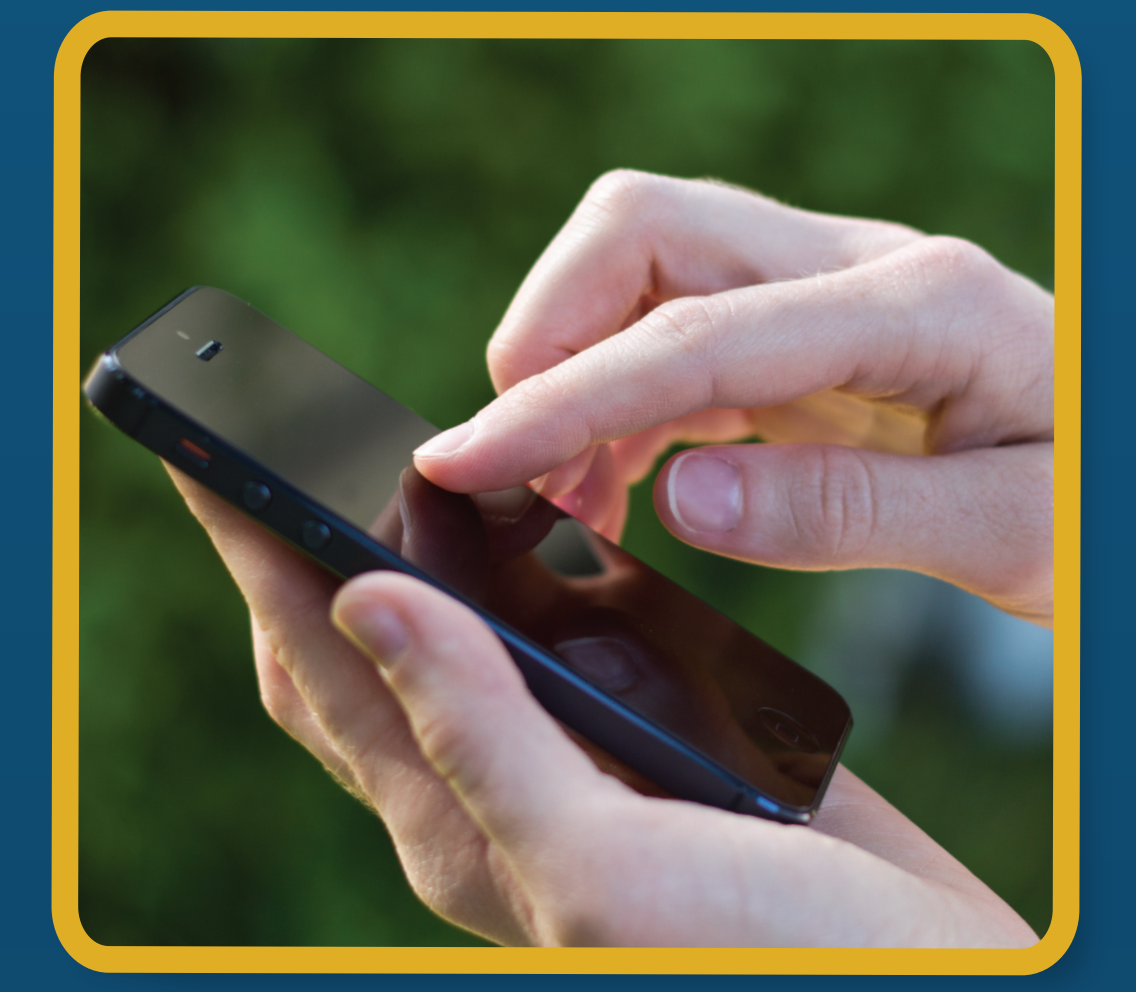

Report your progress. Review records, apply for FFA awards and scholarships using your AET data.

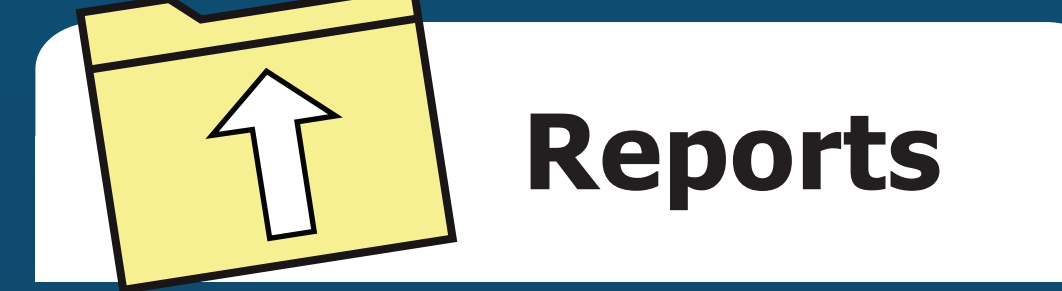

### **B** Find us on facebook

FFA emblem is used with permission from the National FFA Organization